N<br>http://farbe.li.tu-berlin.de/DGS1/DGS1L0NP.PDF /.PS; nur Vektorgrafik VG; Start-Ausgabe -6 -8 N: Keine 3D-Linearisierung (OL) in Datei (F) oder PS-Startup (S), Seite 1/1

> Parame<br>ter: N **E00***,*  $C_r = 25$ :1  $\Delta h_{\text{A1B1}} = 6$

C

*A***1**

**max: 490\_770 min: 380\_490**

**max: 490\_770 −100 min: 380\_490**

> Param<br>ter: N **P00***,*  $C_r = 25$ :  $\Delta h_{\text{A1B1}} = 6$

> > *A***1**

**max: 495\_770 min: 380\_495**

Parame<sub>ter: N</sub> **Q00***, C<sub>r</sub> = 25:* ∆*h***A1B1 = 6**

 $\frac{A_1}{4}$ 

**max: 490\_770 min: 380\_490**

L

*M***<sup>m</sup>**

*M***<sup>m</sup>**

**−100**

**100** *Y***m** *B***1**

**−100**

 $\overline{O}$ 

**100** *B***1**

*Y***m**

*M***<sup>m</sup>**

Parame **ter:** *N* **C00***, C***r = 25:1** ∆*h***A1B1 = 6**

 $\frac{A_1}{100}$ 

*M<sub>m</sub>* 

**−100**

**100** *Y***m** *B***1**

**100** *B***1**

*Y***m**

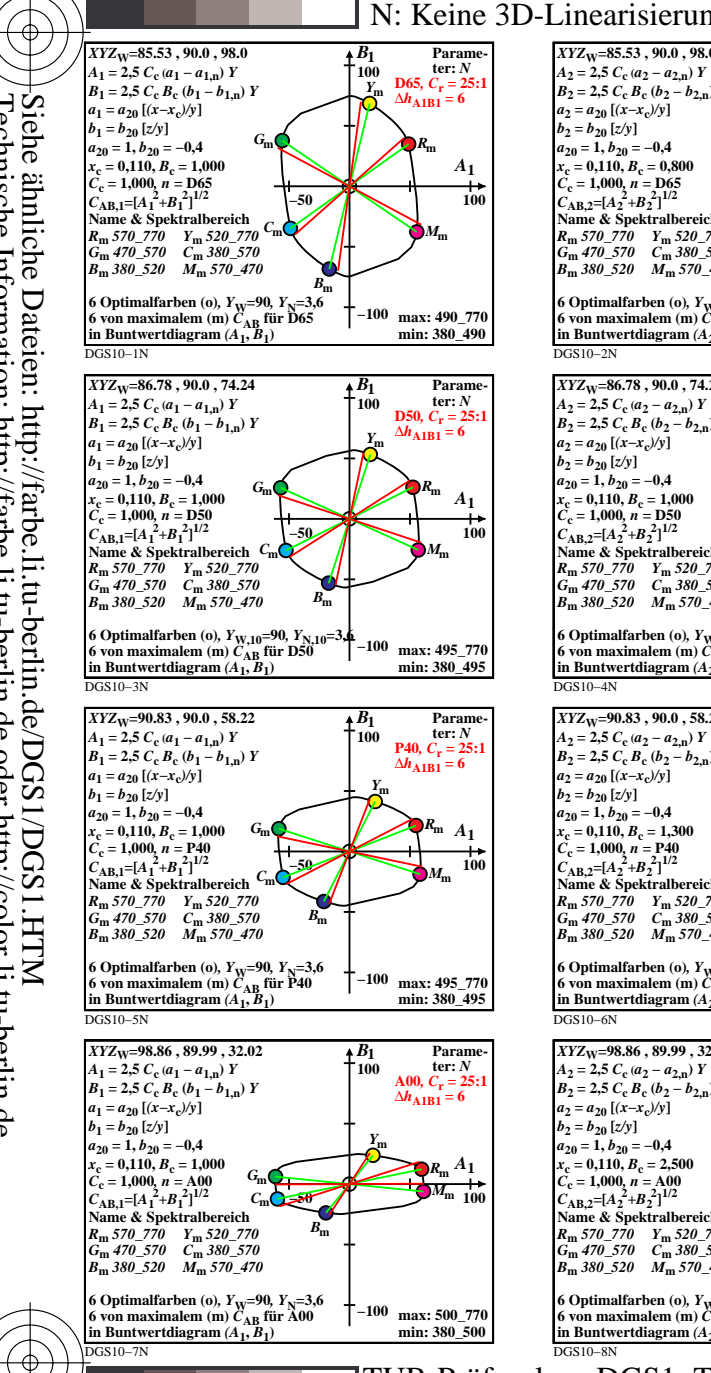

C

M

Y

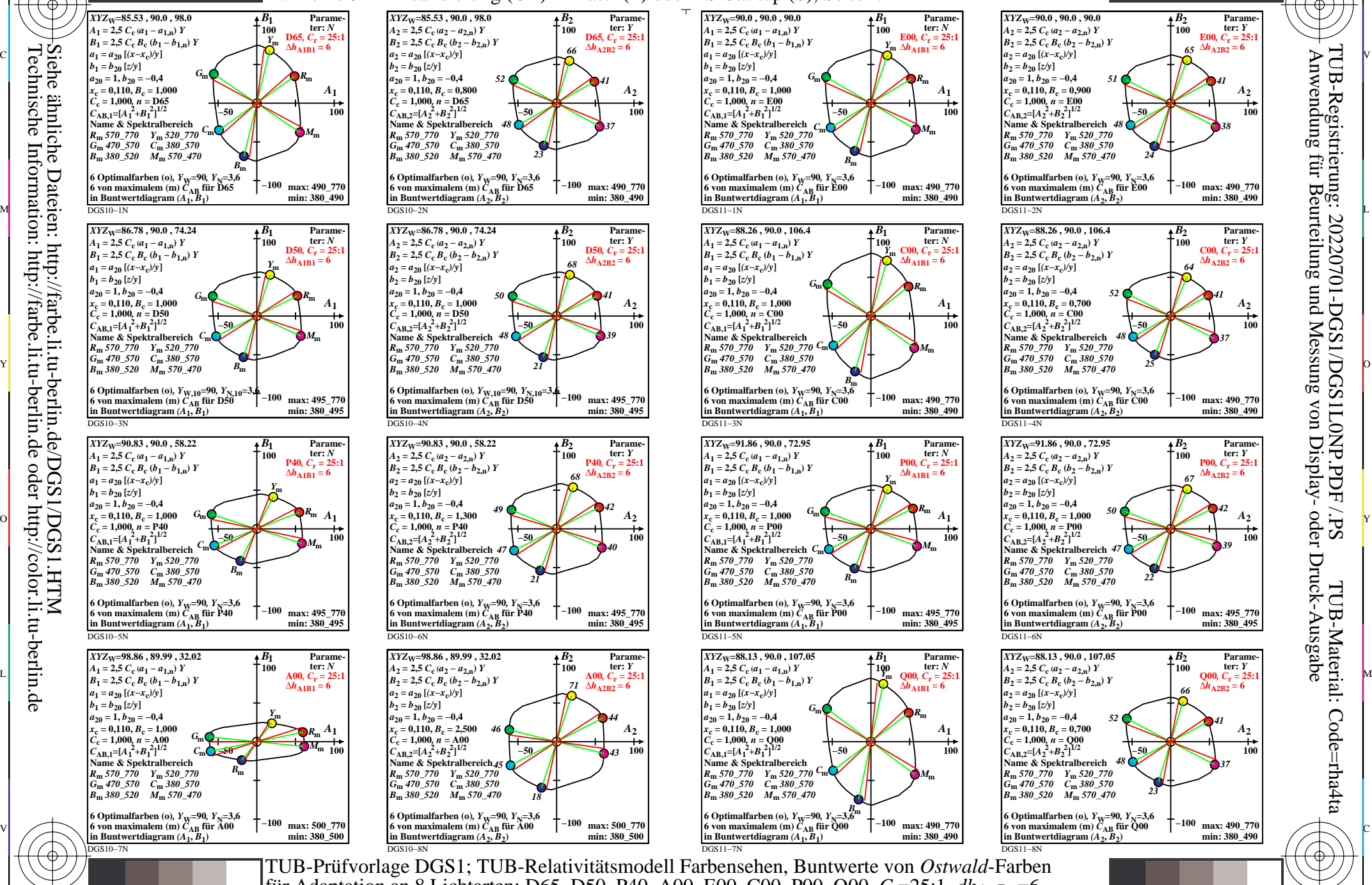

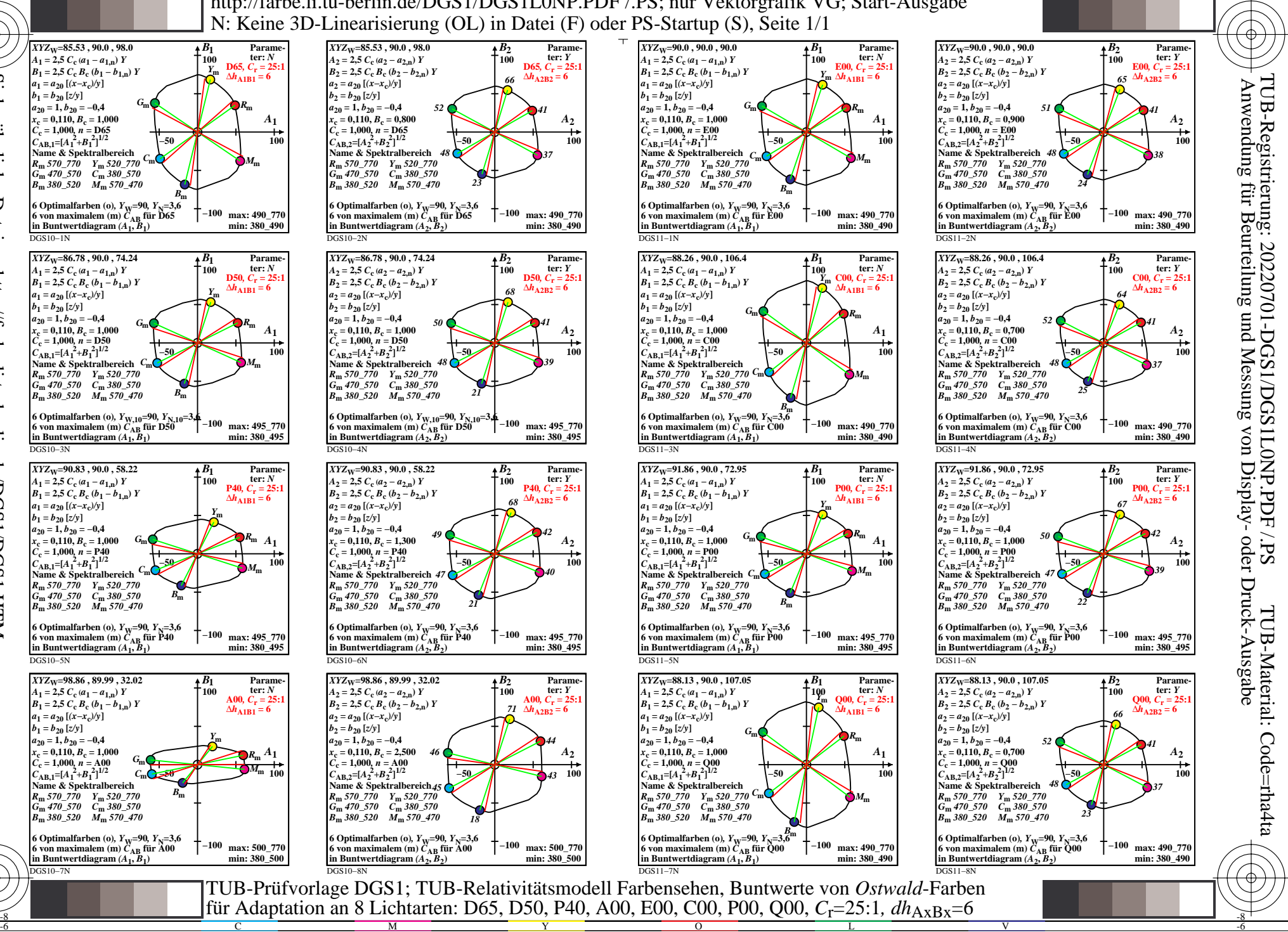

-6

Technische Information: http://farbe.li.tu-berlin.de oder http://color.li.tu-berlin.de

-8

-8